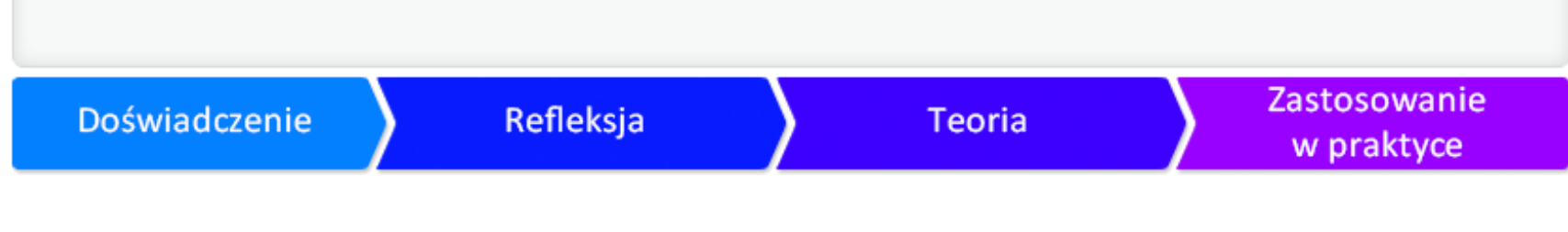

#### Otwarte zasoby edukacyjne

**Karolina Grodecka, Kamil Śliwowski**

## Założenia i cele samouczka

Celem samouczka jest zdobycie umiejętności wyszukiwania, selekcji, ponownego wykorzystania i d

W rezultacie będziesz potrafił/a :

- wyjaśnić różnicę między wykorzystaniem zasobów objętych pełną ochroną prawno- autorską a o
- wymienić najpopularniejsze serwisy i wyszukiwarki OZE;
- efektywnie wyszukiwać OZE na potrzeby

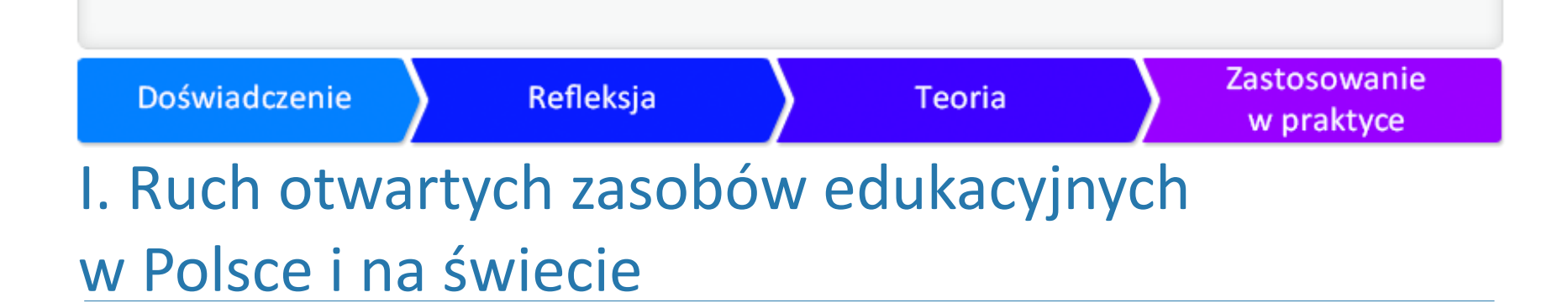

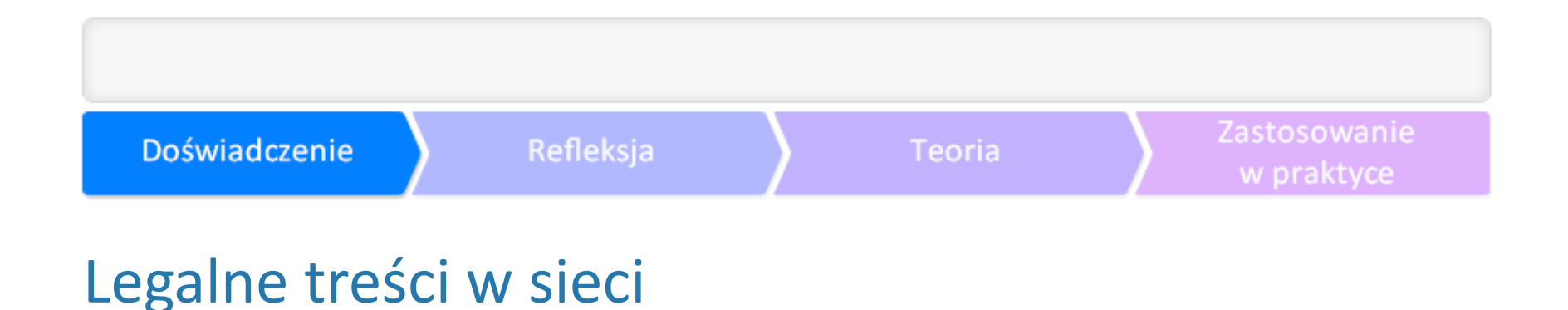

W sieci mamy dostęp do ogromnej ilości materiałów graficznych, zdjęć czy muzyki. Jednak, o czym

Jednak coraz częściej można znaleźć autorów i autorki, którzy chętnie udostępniają swoje prace ini

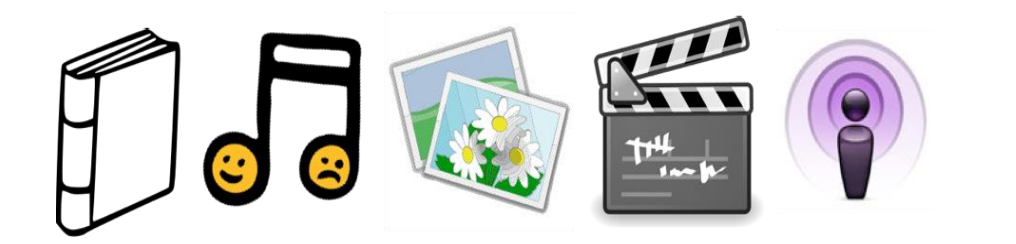

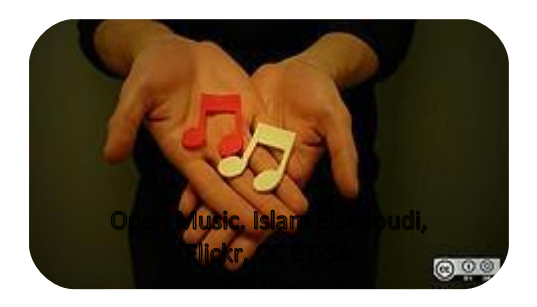

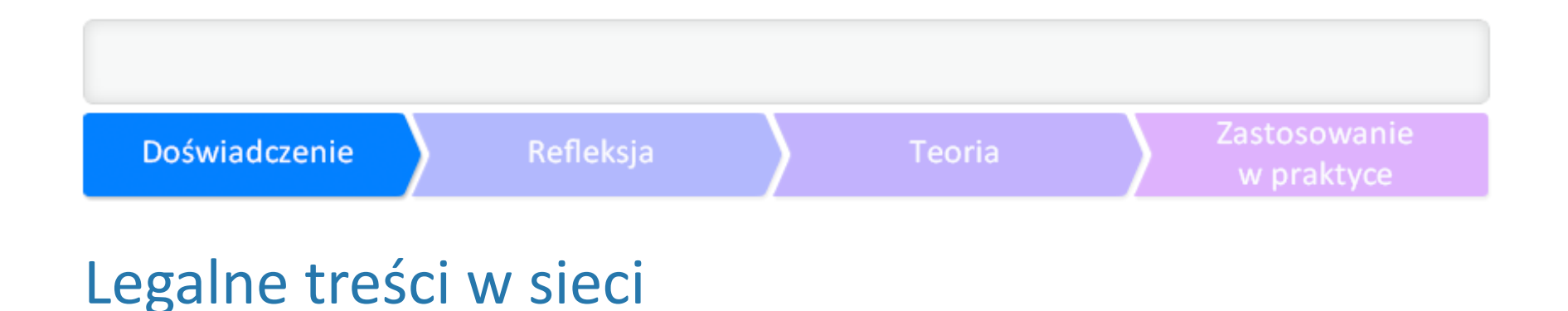

Trzymając w ręku fizyczną książkę, łatwo możemy się domyślić, że ktoś posiada do niej prawa. Zwyl

Prawo autorskie chroni każdą indywidualną i oryginalną treść, od powieści takich, jak "Harry Potter

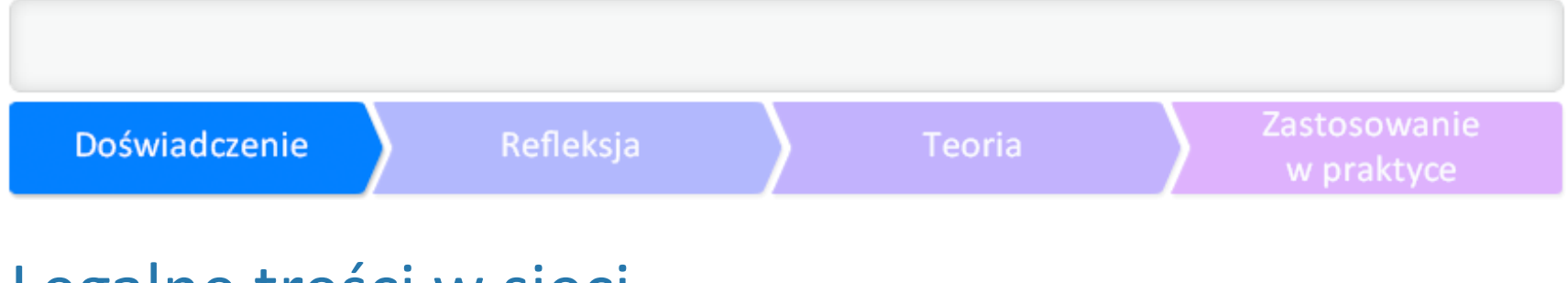

Legalne treści w sieci

Piramida poziomów otwartości. Ilustracja pokazuje, z jakimi poziomami swobód dostępu do treści

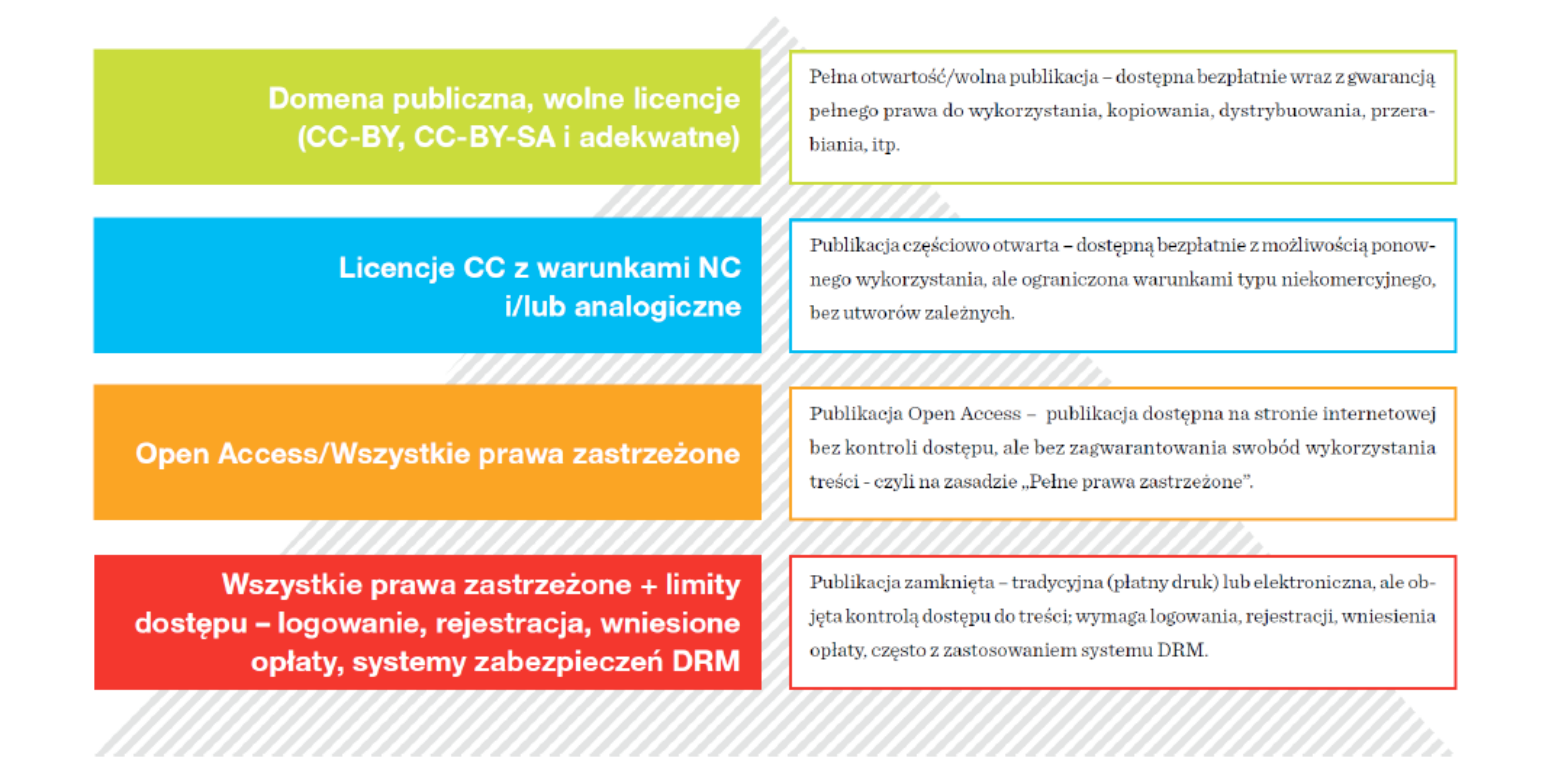

# Dozwolony użytek edukacyjny

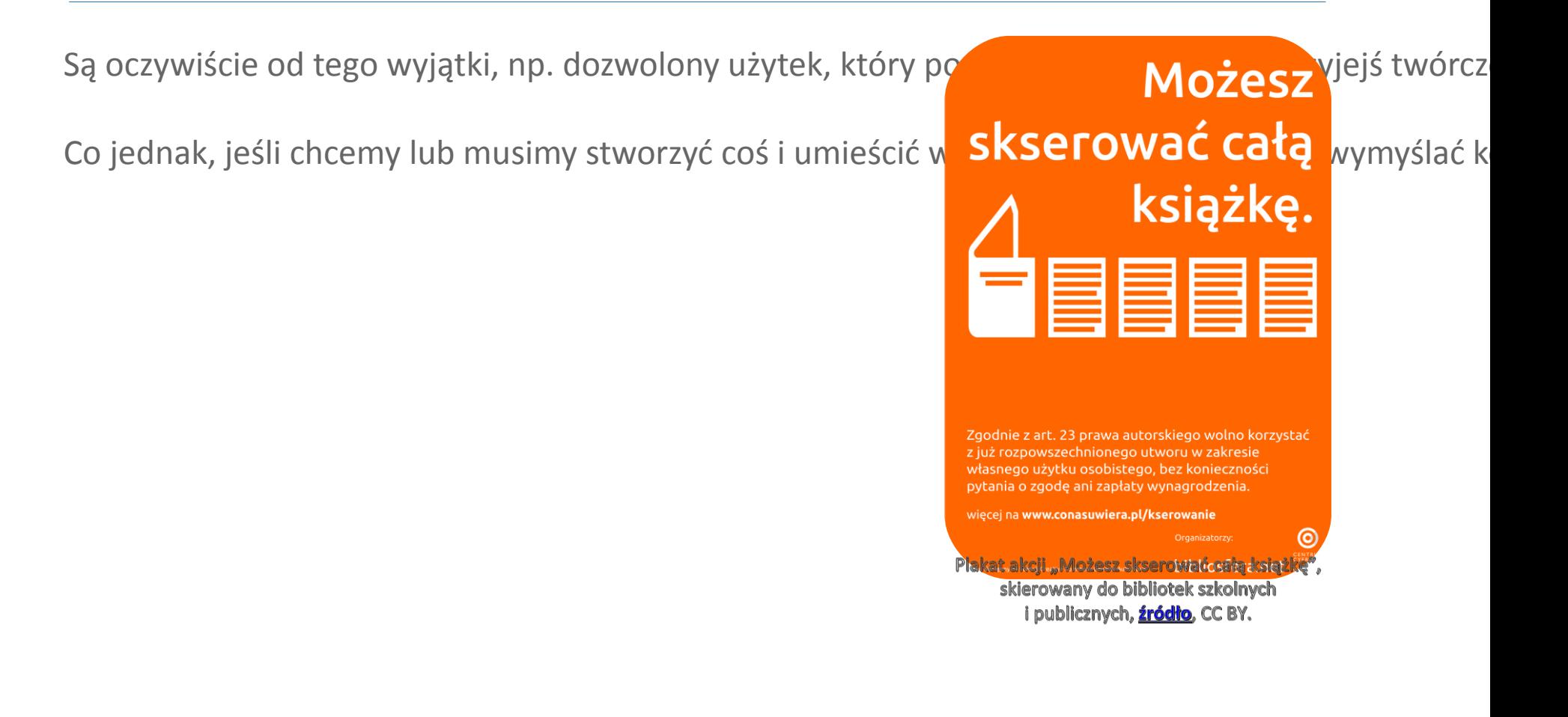

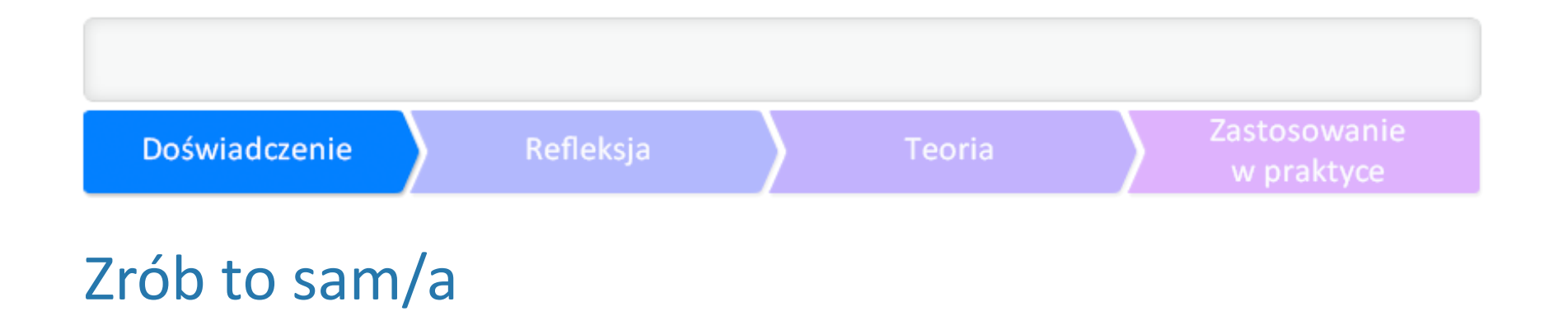

Zanim przejdziemy do szczegółowego omówienia, czym są OZE, udaj się do szkolnej biblioteki i pop

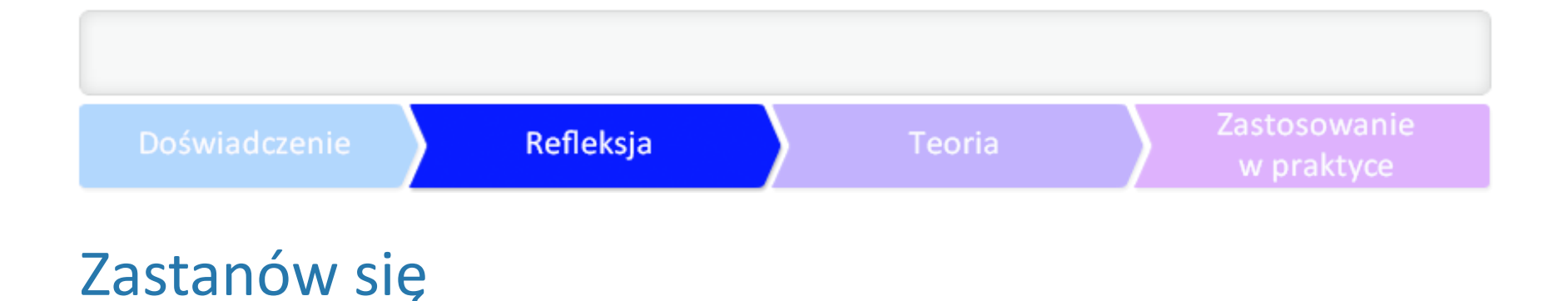

●Czy udało Ci się wypożyczyć tę książkę? Okienko na własne notatki, z możliwością zapisania. ●Jeśli tak, to na jak długo? Okienko na własne notatki, z możliwością zapisania. •Czy zdążyłbyś/łabyś się z nią zapoznać? Jeśli nie, dlaczego? Okienko na własne notatki, z możliwoś ●Jakie były powody? Okienko na własne notatki, z możliwością zapisania.

Zastanów się, co zyskałbyś/zyskałabyś, gdyby lektura była dostępna w internecie jako otwarty zasó

## Otwarte zasoby edukacyjne

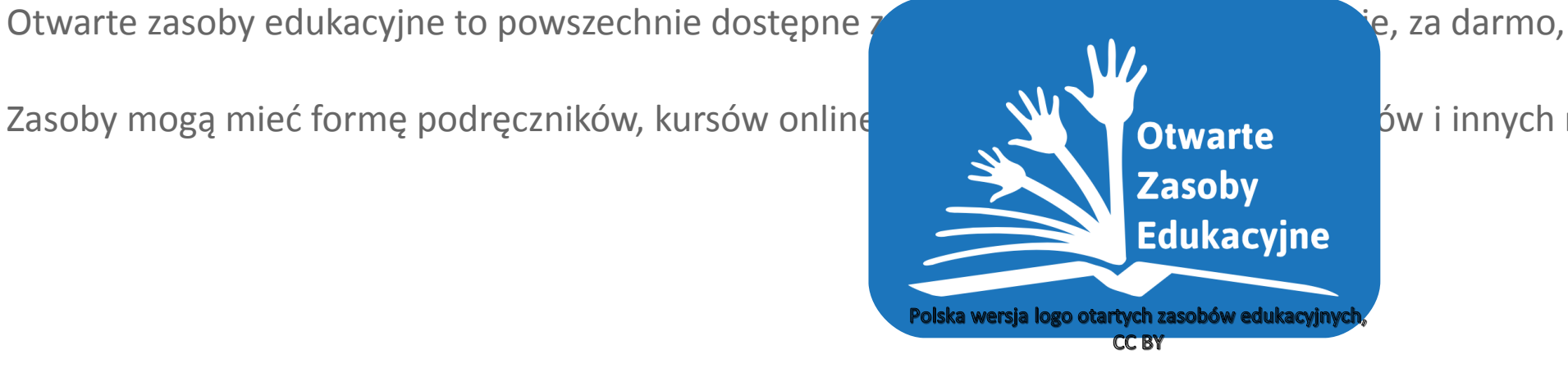

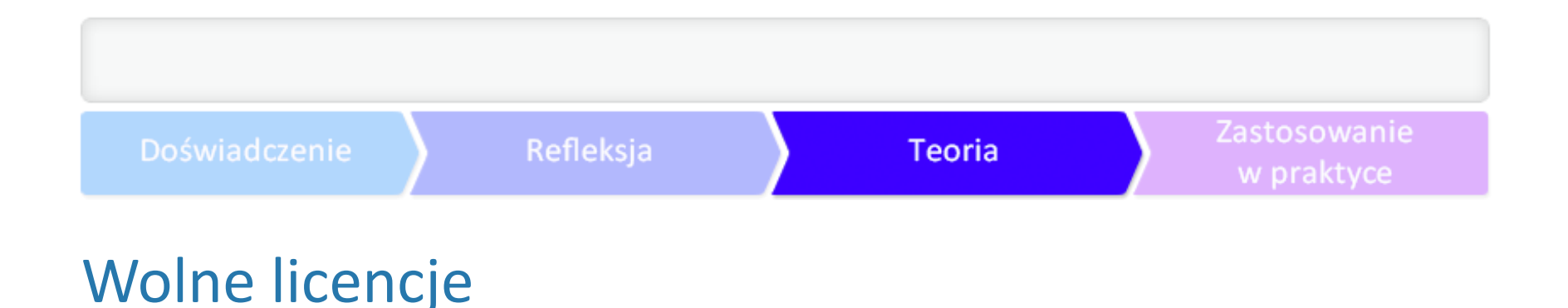

Aby publikowanie OZE było legalne w świetle prawa autorskiego, stosuje się przy tym tak zwane w

●ponownie wykorzystywać materiały opracowane przez innych; «zmieniać je, przekształcać, adaptować do swoich celów i potrzeb (np. tłumaczyć teksty w językach ●łączyć z innymi materiałami (remiksować, np. tekst z dźwiękiem);  $\cdot$ ponownie rozpowszechniać – dzielić się swoją pracą z innymi.

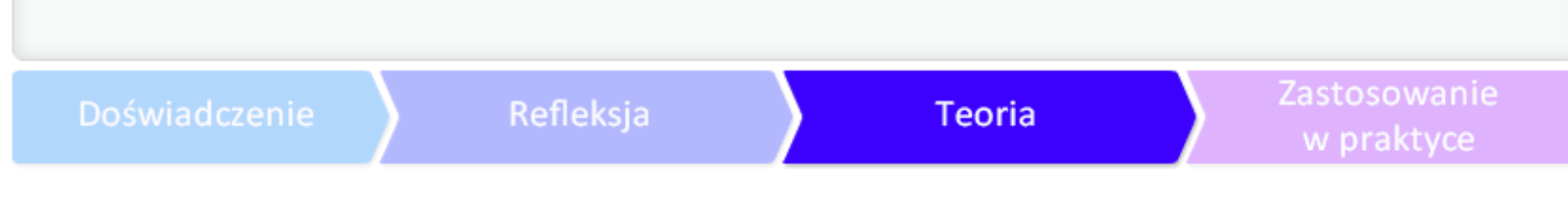

## Wolne licencje

Swobody licencji Creative Commons z przykładami zasobów, autor: Kamil Śliwowski, CC BY

> Otwarte Zasoby Edukacyjne to powszechnie dostepne zasoby (podreczniki, kursy, scenariusze lekcji i inne), udostępniane swobodnie, za darmo, z prawem, do dalszego wykorzystania i adaptacji.

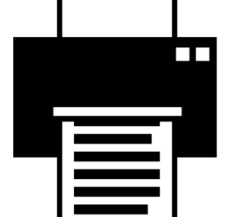

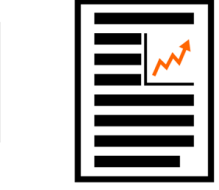

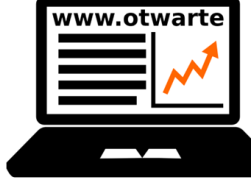

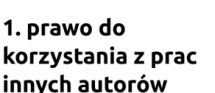

1

k

2. prawo do zmian, adaptacji

3. prawo do łączenia z innymi materiałami (remiks)

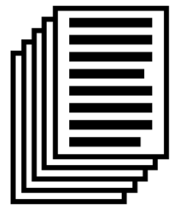

4. prawo do rozpowszechniania i dzielenia się nowymi wersjami prac

W praktyce oznacza to dostępność zasobu na wolnej licencji lub w domenie publicznej:

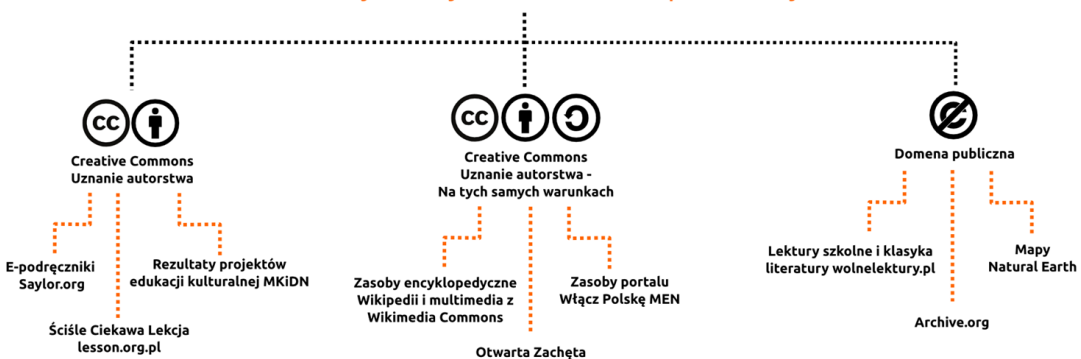

Zobacz też

**C DIWARTEJ** 

**I MAST** 

Nowości na blogu

27 October 2013<br>Przegląd linków CC #106

## Ruch otwartych zasobów edukacyjnych

Na bazie idei budowania otwartych zasobów edukacyjnych Sesativan FOLSKA WARE AND AND TO LATER THE MANUSO OPEN E By uniknąć problemów związanych z prawem, a jednocześ **się do nad programu woją twórczość** nanych znajdź twórczość nanych zanajdź twórczość nanych zanajdź twórczość nanych zanajdź twórczość nanych zanajdź twórczość nanych

# Wracamy do "Księgi dżungli"

Pamiętasz swoje doświadczenie ze szkolną bibliotę

W domu wejdź na stronę biblioteki **Wolne Lektur** 

Zwróć uwagę, w jaki sposób możesz korzystać z "Kasięgi" – skup się napotkałeśli h, sposobie h, sposobie

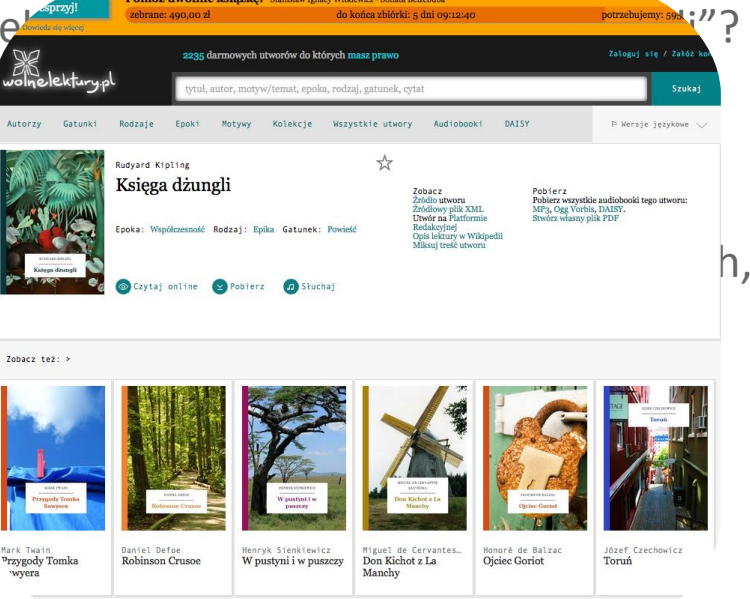

"Księga dżungli" w bibliotece Wolne Lektury, domena publiczna.

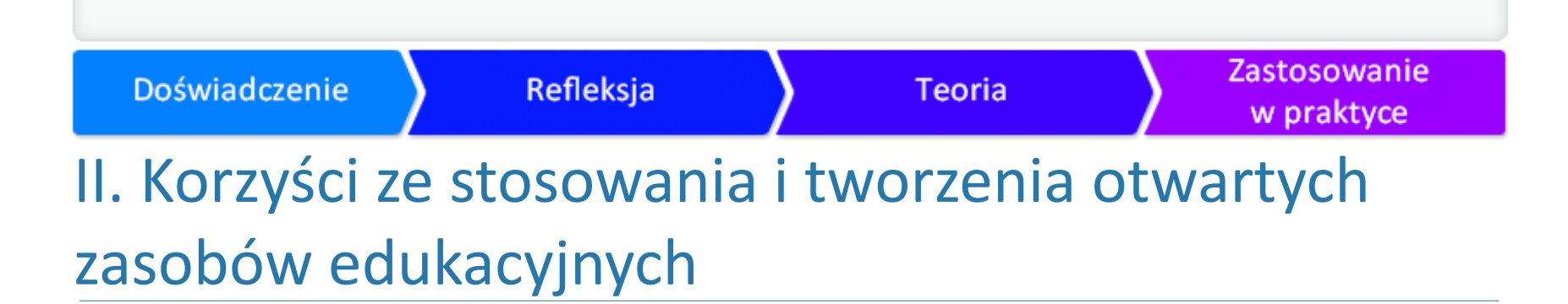

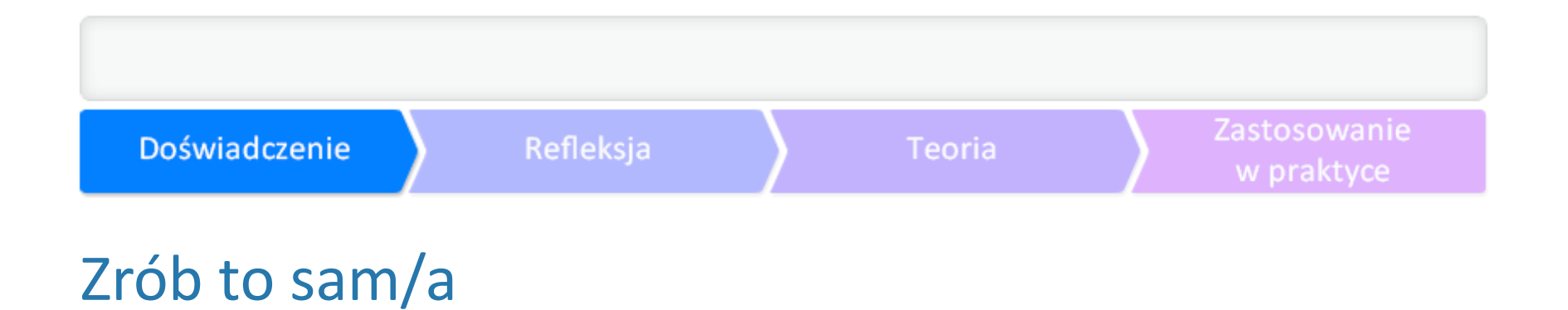

Papier, klej, nożyczki, gazety i ksero... brzmi znajomo? Tak powstają do dziś pomoce dydaktyczne z

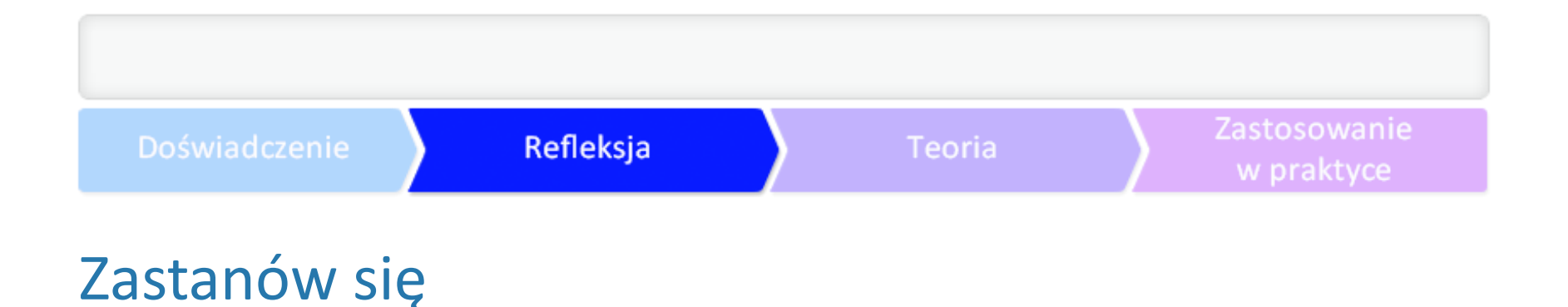

Odpowiedz sobie na pytanie, jak często stawałeś/łaś przed podobnym dylematem. Wróć pamięcią

Opisz sytuację, kiedy musiałaś/łeś stanąć przed takim dylematem.

Co sprawiło Ci największą trudność?

Co pomogłoby Ci ją rozwiązać?

## Dlaczego otwarta edukacja jest tak ważna?

Obejrzyj krótki filmik "Why open education matters" (polskie napisy możesz ustawić, klikając w oki

**[Przejdź do filmu: "Why open education matters"](http://www.amara.org/pl/videos/4p0LUG4a2Fbn/info/why-open-education-matters/)** 

#### Zastosowanie Doświadczenie Refleksja Teoria w praktyce Korzyści ze stosowania otwartych zasobów edukacyjnych

Zanotuj w widocznym dla siebie miejscu, np. na karteczce post-it przyklejanej na monitorze kompu

Korzyść pierwsza:

Korzyść druga:

Korzyść trzecia:

#### III. Gdzie szukać otwartych zasobów edukacyjnych

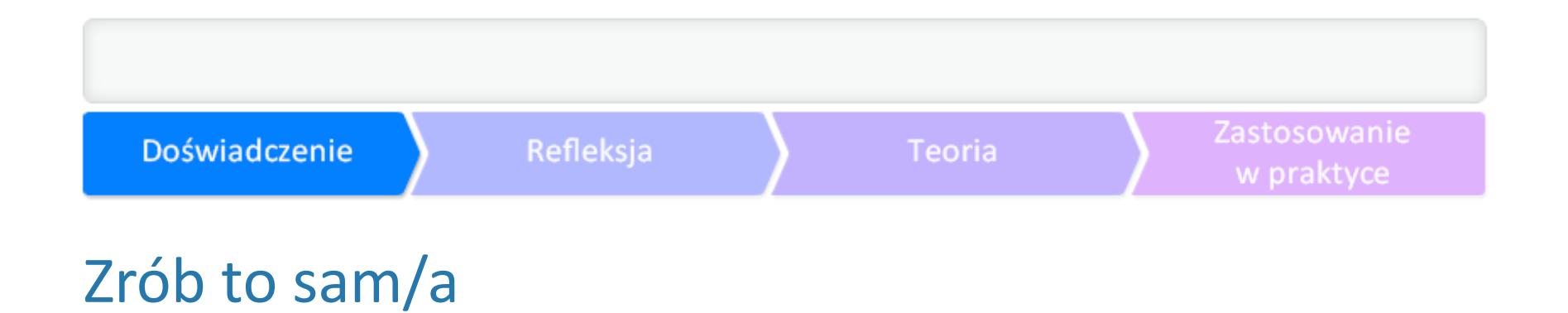

Zastanów się, czy korzystałeś/łaś dotychczas z prac innych ludzi, dostępnych w internecie. W jaki sp

Następnie za pomocą znanej Ci wyszukiwarki internetowej lub serwisu, z którego najczęściej korzys

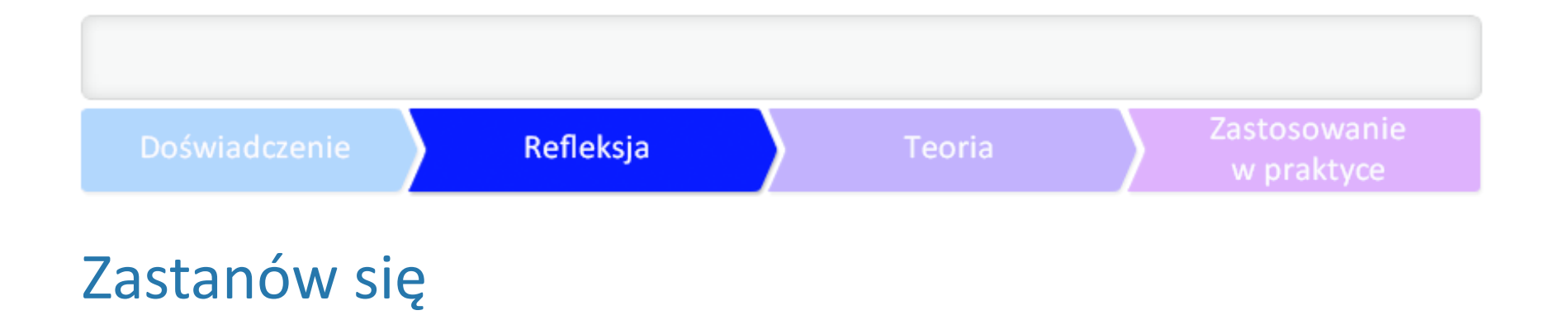

Czy możesz wykorzystać znalezione zdjęcia podczas pracy z uczniami? Czy możesz je modyfikować,

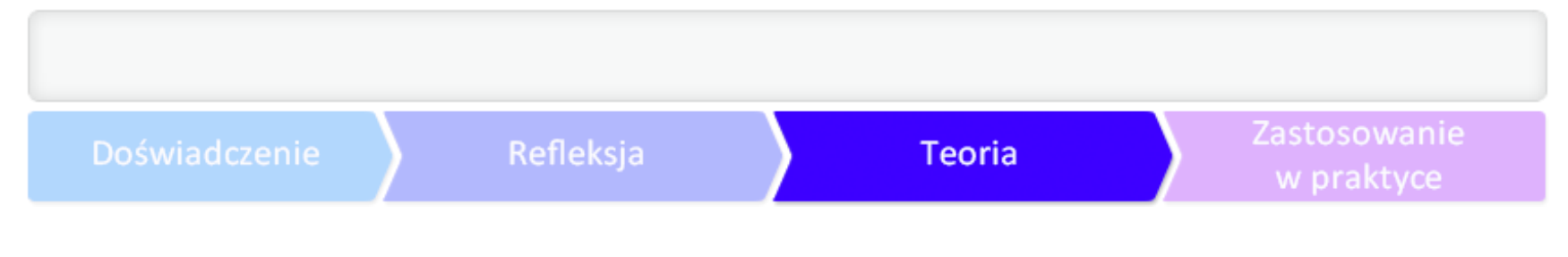

## W poszukiwaniu otwartych zasobów edukacyjnych

Wraz z rosnącą ilością treści publikowanych w internecie na otwartych zasadach, powstały mechar

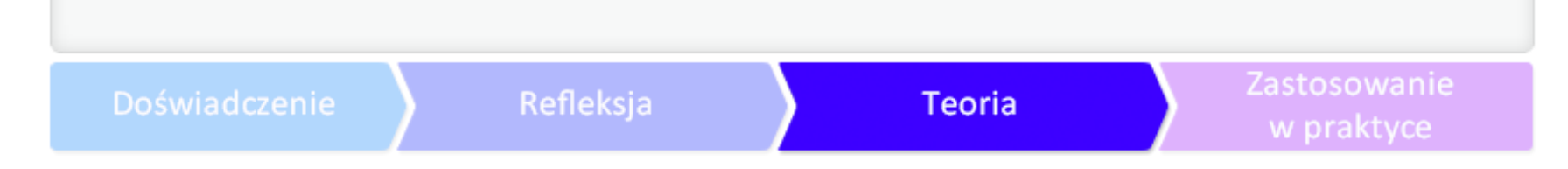

#### Wyszukiwanie zaawansowane w Google

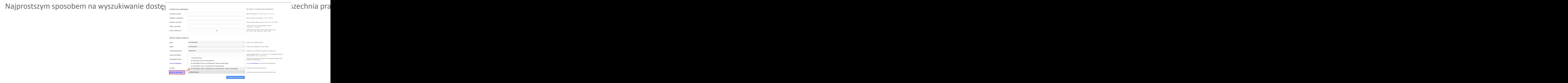

 $\alpha$ 

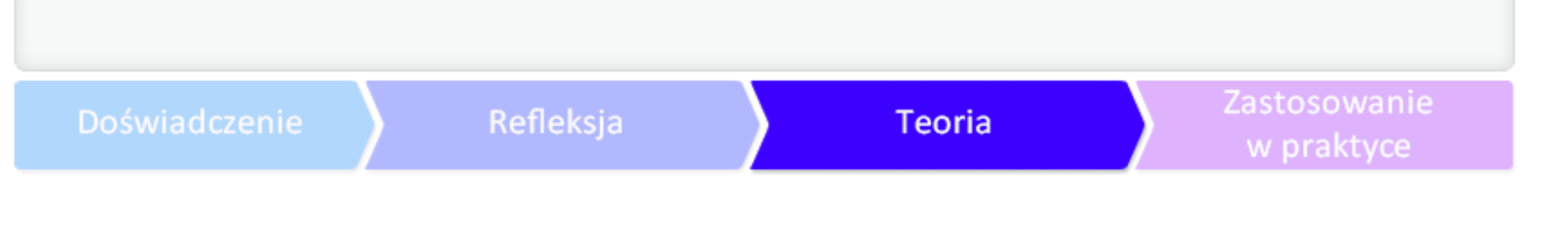

#### Metawyszukiwarka Search Creative Commons

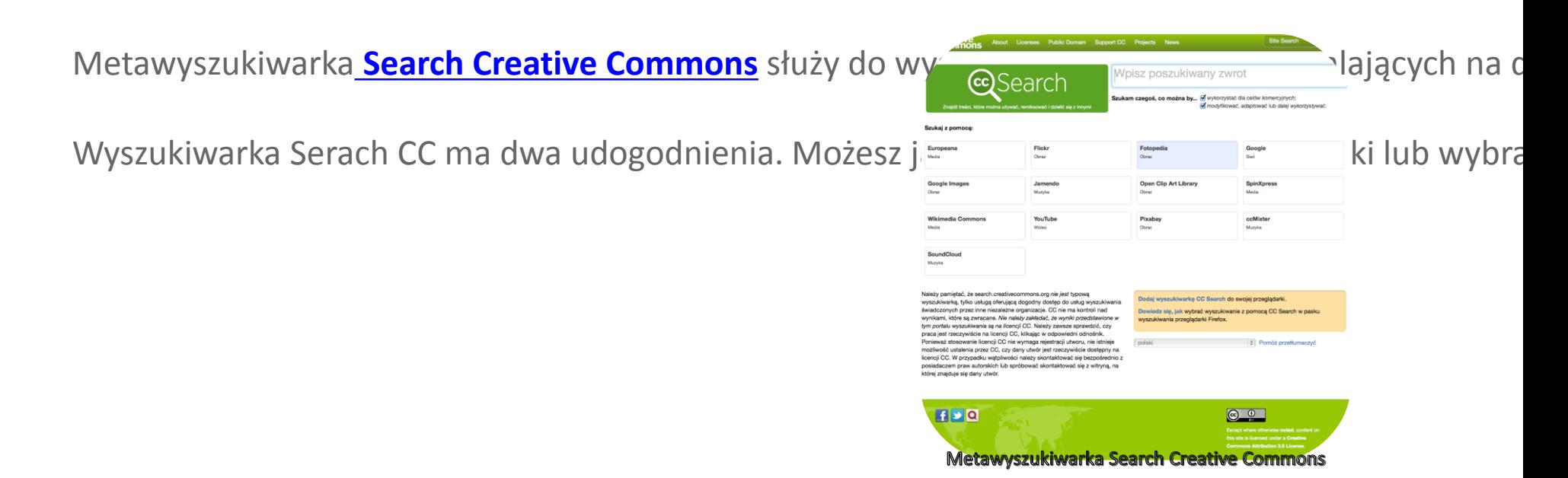

#### Wyszukiwanie zaawansowane w serwisie Flickr

Flickr to największy serwis fotograficzny na świecie. Zawiera już ponad 800 milionów zdjęć, z czego Flickr udostępnił także możliwość przeglądania zdjęć według **[licencji](http://www.flickr.com/creativecommons/)**.

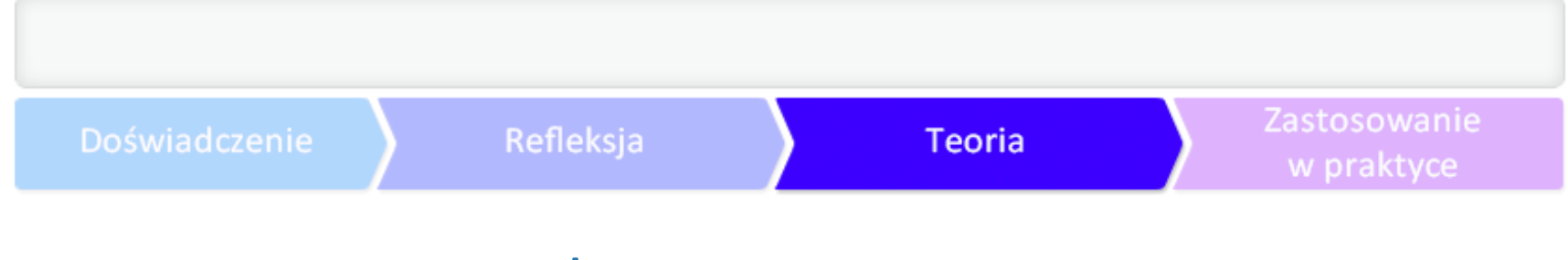

## Baza Otwarte Zasoby

Otwarte Zasoby to polskojęzyczny serwis prezentujący otwartych i wolnych multimedialne

Wyszukiwarek o ciekawych funkcjach i rozumiejących trudności prawno-autorskie w sieci jest zdecydowanie więcej. Warto sprawdzić takie strony, jak **[Every Stock Photo](http://www.everystockphoto.com/)** (która przeszukuje m.in. dostępne legalnie i za darmo zasoby Amerykańskiej Agencji Kosmicznej NASA) i **[Tineye](http://www.tineye.com/)** (która potrafi wyszukiwać zdjęcia podobne do siebie lub znaleźć zdjęcia o bardzo charakterystycznych kolorach).

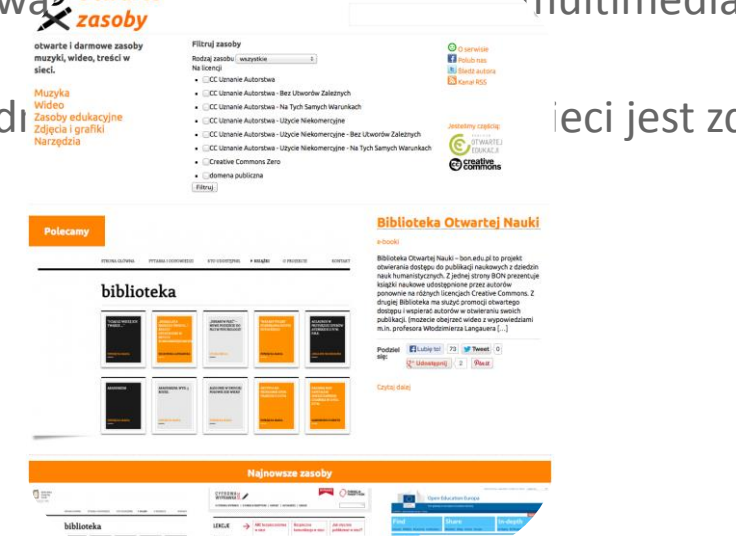

## Serwisy i repozytoria OZE

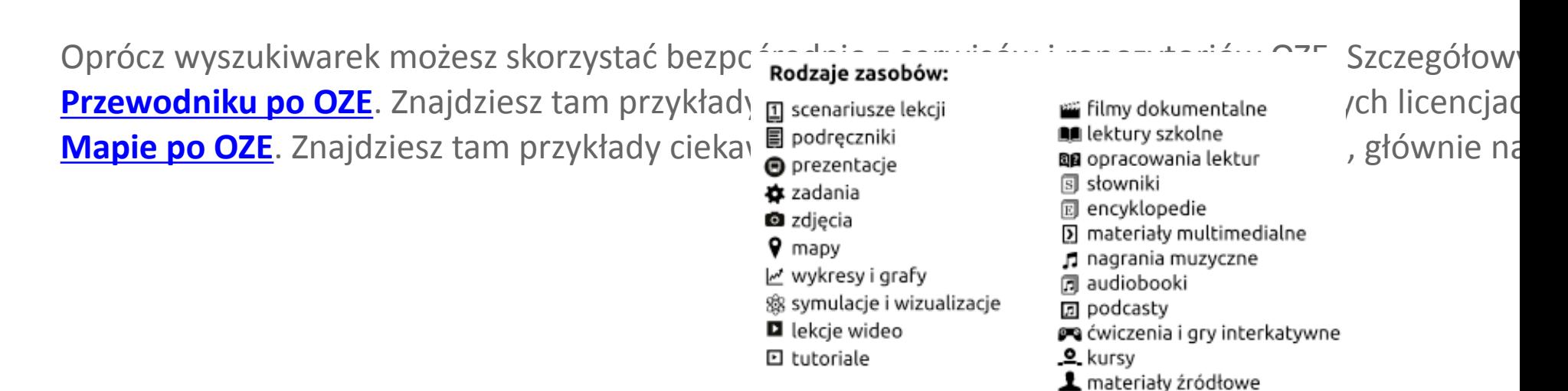

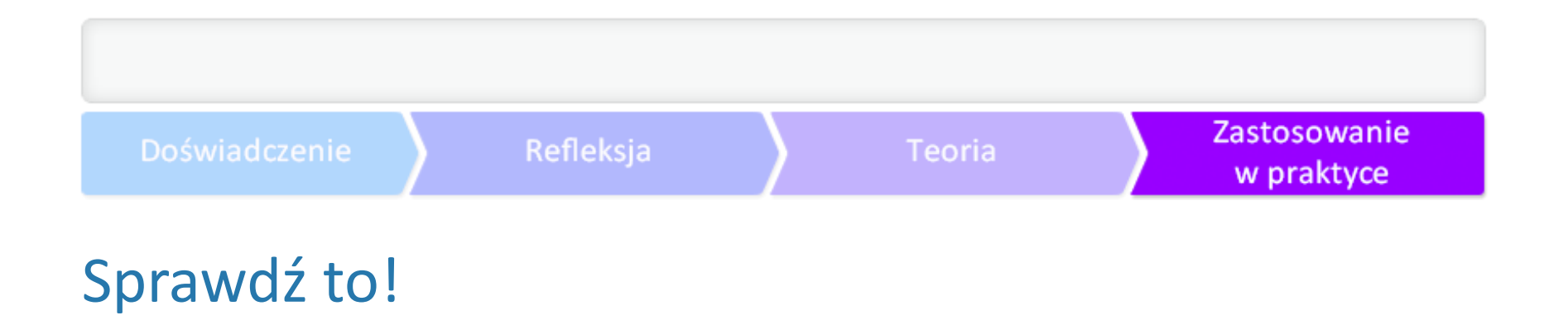

Wybierz dwa z omówionych narzędzi wyszukiwania OZE. Wyszukaj ponownie dwa zasoby dowolne

Tym razem szukaj takich zasobów, które można modyfikować. Zastanów się, jakie licencje Creative

Wybierz odpowiednie licencje i wyszukaj zasoby.

Po otrzymaniu wyników zastanów się, czy potrafisz wskazać informację o licencji przy znalezionych

#### IV. Jak dzielić się własnymi materiałami?

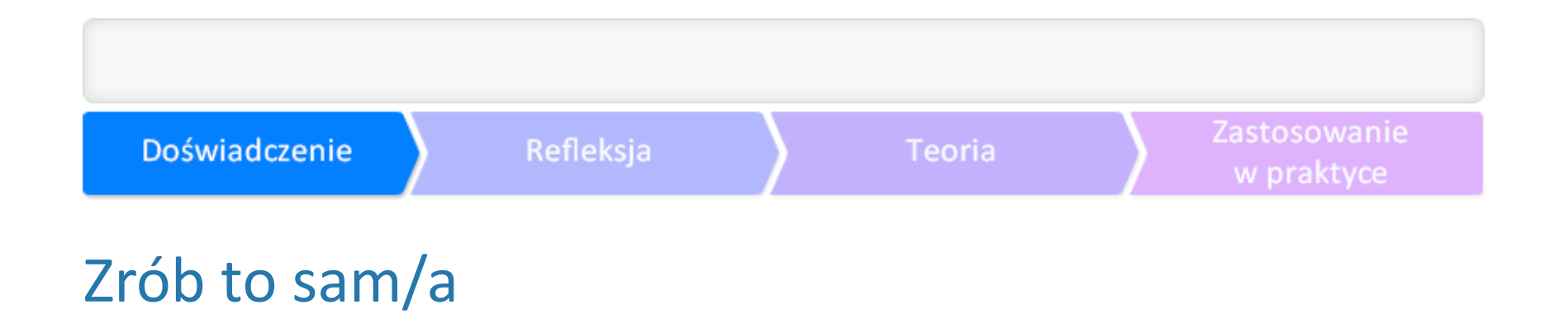

Czy zastanawiałaś/łeś się kiedyś, jakie znaczenie mogą mieć dla innych Twoje filmy wideo, które tw

Moje dzieła opublikowane w sieci. Co się z nimi stało?

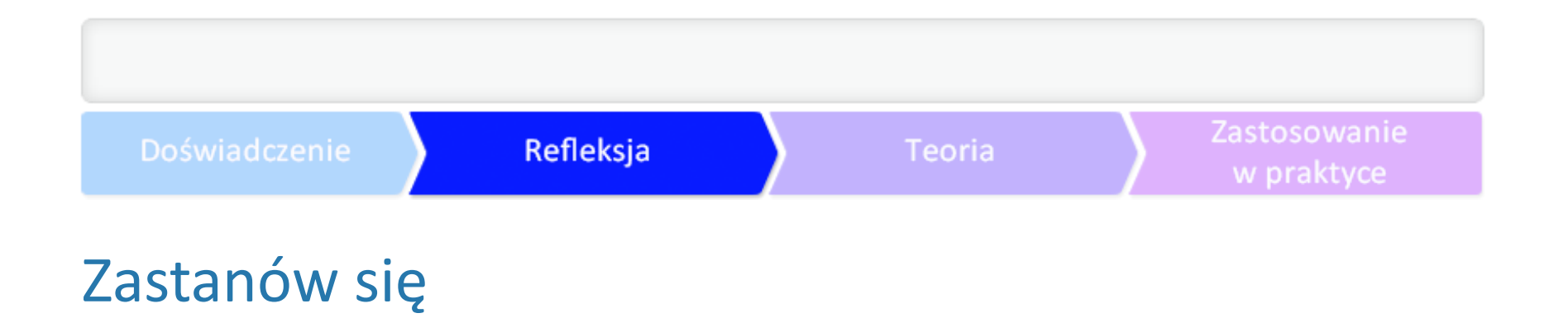

Zastanów się, czy opublikowanie Twoich materiałów na licencjach CC, tak, aby były publicznie dost

Korzystając z wiedzy o otwartych zasobach edukacyjnych, sprawdź, czy Twoje prace można uznać z

#### Zastosowanie Refleksia Doświadczenie **Teoria** w praktyce Jak publikować materiały graficzne i zdjęcia w sieci przy użyciu licencji CC?

W sieci istnieje wiele platform i serwisów do wymiany zasobów między nauczycielami. Większość z

**[Jak publikować materiały graficzne w sieci przy użyciu licencji CC? \(Flickr, Picasa\)](http://creativecommons.pl/instrukcja-foto/) [Jak publikować materiały wideo w sieci przy użyciu licencji CC? \(YouTube i Vimeo\)](http://creativecommons.pl/instrukcja-wideo/) [Jak publikować materiały tekstowe i prezentacje w sieci przy użyciu licencji CC? \(Scribd\)](http://creativecommons.pl/instrukcja-dokument/) [Jak publikować materiały muzyczne i dźwiękowe w sieci przy użyciu licencji CC? \(Soundcloud\)](http://creativecommons.pl/instrukcja-audio/)**

## Twoje materiały dostępne w sieci

Wybierz jeden ze swoich materiałów (najlepiej zdjęcie lub film). Opisz go poprawnie wybraną licen Następnie sprawdź, czy Twoje materiały są widoczne w sieci. Spróbuj wyszukać je za pomocą wysz

Sprawdź, czy strona, na której je umieściłaś/łeś, poprawnie przekazuje informacje o licencji, za pon

#### V. Jak korzystać z OZE autorstwa innych osób?

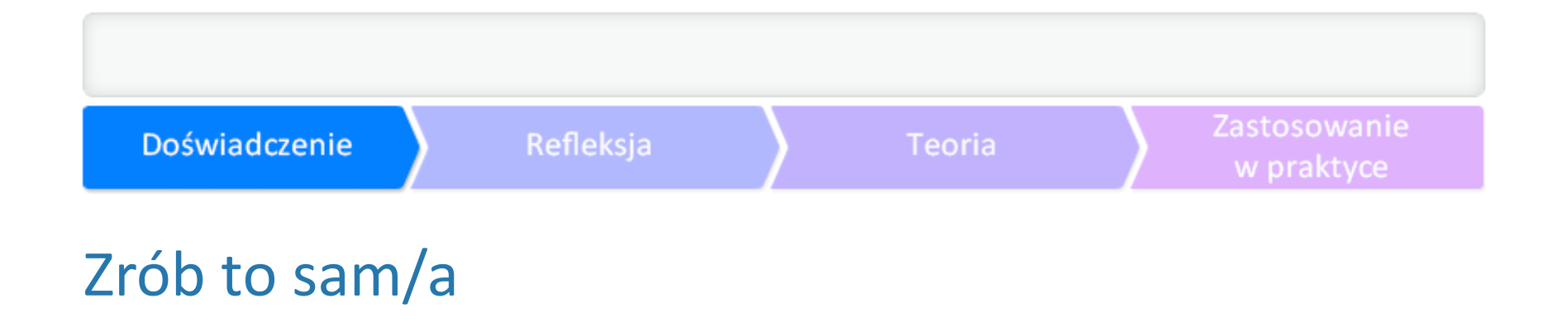

Przypomnij sobie lekcję, na której wykorzystałeś/łaś zasoby, które znalazłeś/łaś w internecie.

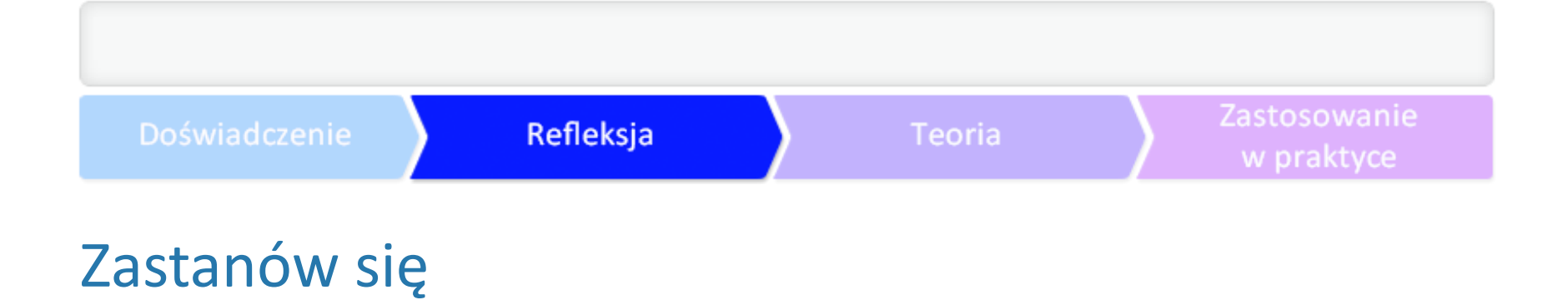

●Czy łączyłeś/łaś różne zasoby, tworząc z nich jeden, ten właściwy dla Ciebie?

●Czy zwracałeś/łaś uwagę na kwestie licencji i ich zgodności?

●W jaki sposób publikowałeś/łaś ten materiał w internecie?

## Lokalizacja, czyli dopasowanie do kontekstu

Bardzo rzadko zdarza się, że materiał autorstwa innego nauczyciela będzie odpowiadał Ci w 100%, Istnieje wiele powodów, dla których nauczyciele i uczniowie adaptują materiały. Oto kilka z nich: .aby dostosować materiał do swojego stylu nauczania lub uczenia się; aby dostosować materiał do określonego programu nauczania; aby dostosować materiał do określonego poziomu jakości; .aby dostosować materiał do określonej dyscypliny; .aby dostosować materiał do innego środowiska uczenia się; ●w odpowiedzi na różnorodne potrzeby uczniów; ●w odpowiedzi na preferencje kulturalne.

# Jak możesz stać się częścią społeczności OZE?

Jeśli korzystasz z materiałów znajdujących się w repozytorium OZE, modyfikujesz je i udostępniasz

Podczas lokalizacji materiałów bardzo często dochodzi do łączenia treści z różnych źródeł. Takie tre

**[Jak tworzyć otwarte zasoby edukacyjne?](http://www.youtube.com/watch?v=bvnkBZdK7LA) [Florida Virtual Campus, CC BY-](http://www.youtube.com/watch?v=bvnkBZdK7LA)[SA. Tłum. Kuba Danecki.](http://www.youtube.com/watch?v=bvnkBZdK7LA)**

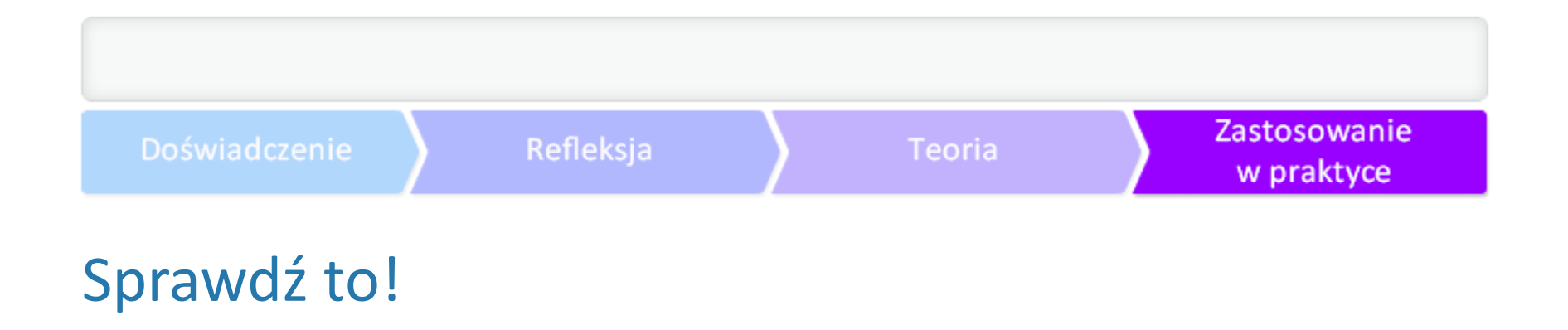

W jednym z poprzednich zadań wyszukałeś/łaś materiały, których autorzy zezwolili na ich modyfika

Następnie opublikuj nowo stworzoną pracę w internecie na licencji CC (w dowolny sposób, ale tak,

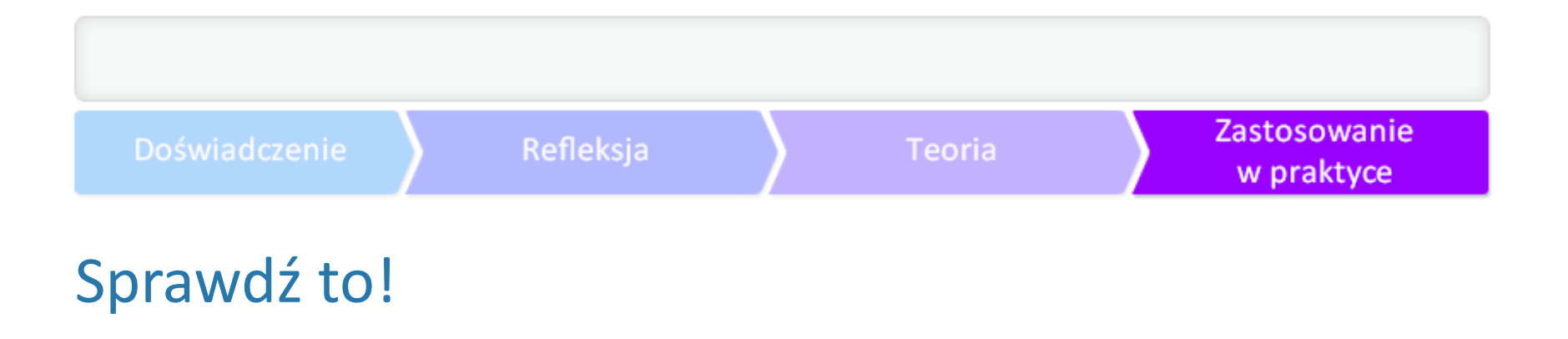

Zastanów się, na czym polegała lokalizacja w Twoim przypadku. Jakie zmiany stosujesz najczęściej?

#### VI. Jak zastosować OZE w szkole?

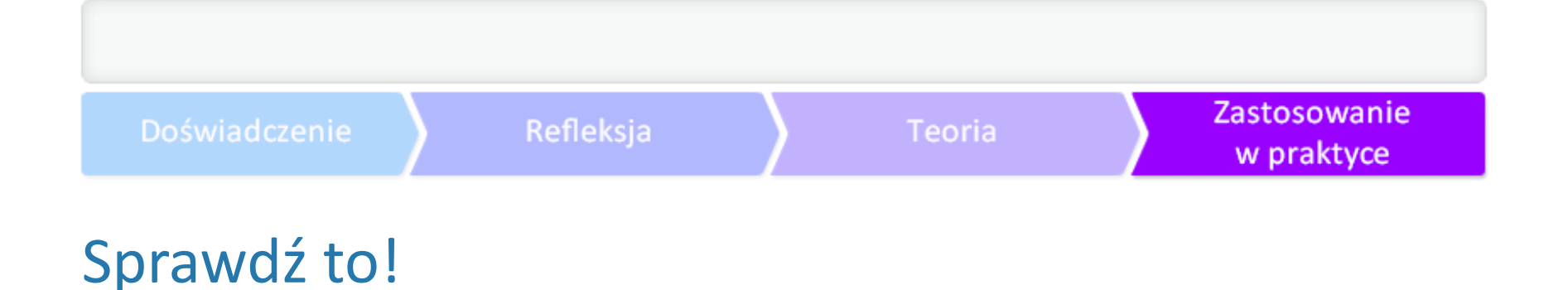

Otwarte zasoby edukacyjne niosą ze sobą wiele korzyściego procesania nauczycieli,

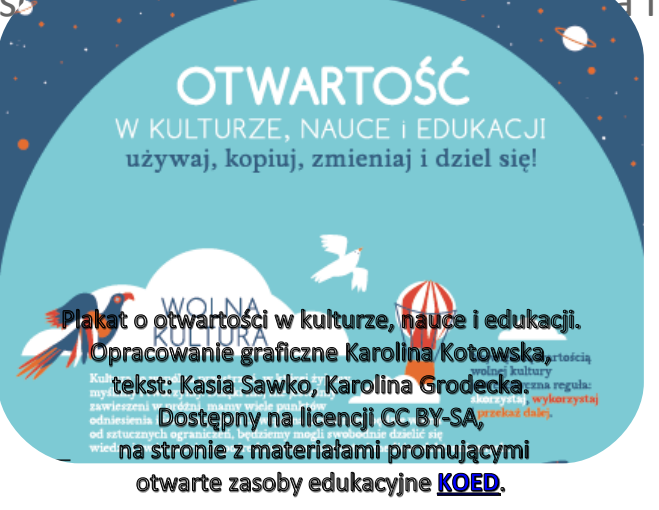

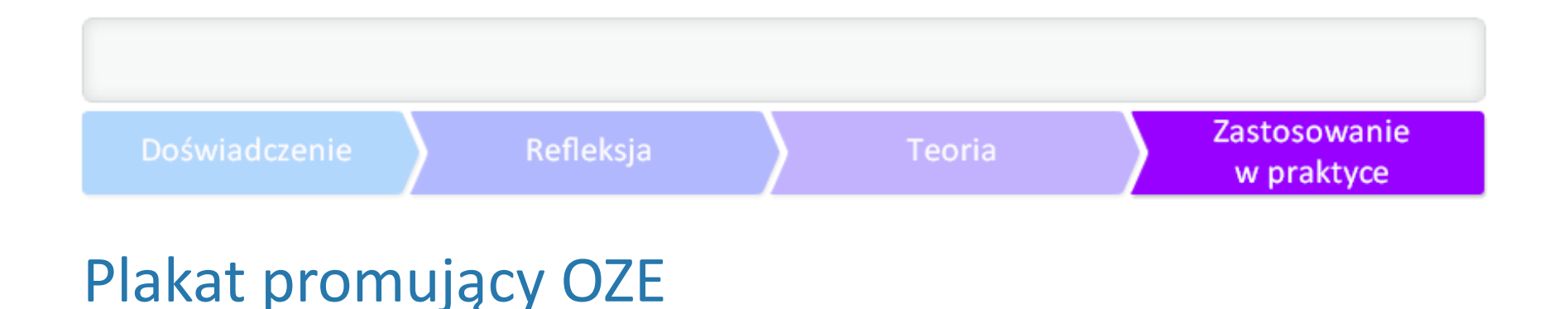

Znasz już zalety otwartych zasobów edukacyjnych. Czas sprawić, by do OZE przekonali się inni nauc

Z poprzednich części materiału wiesz także, jak wyszukiwać otwarte zasoby w sieci. Spróbuj do opr Wspólnie z nauczycielami-autorami plakatu wybierz jedną licencję dla plakatu. Spróbuj przekonać

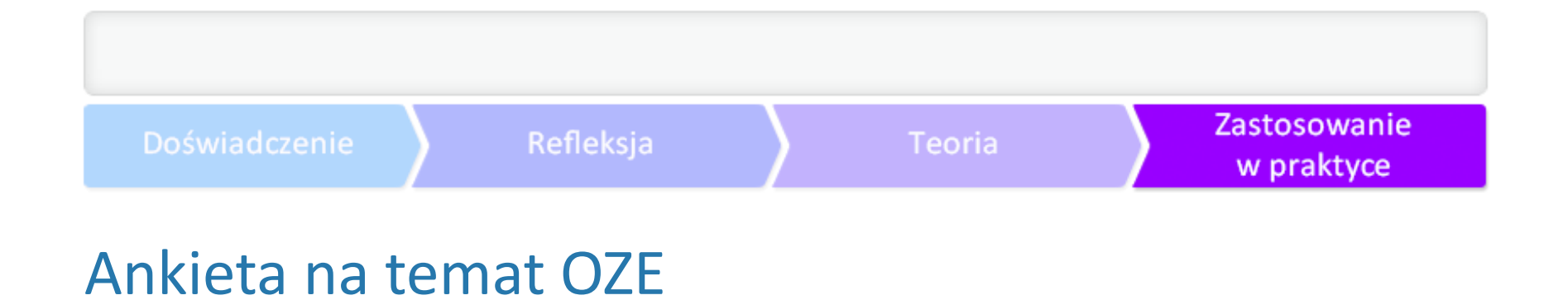

Możesz przeprowadzić również prostą ankietę wśród nauczycieli, by zbadać, czy serwisy, z których

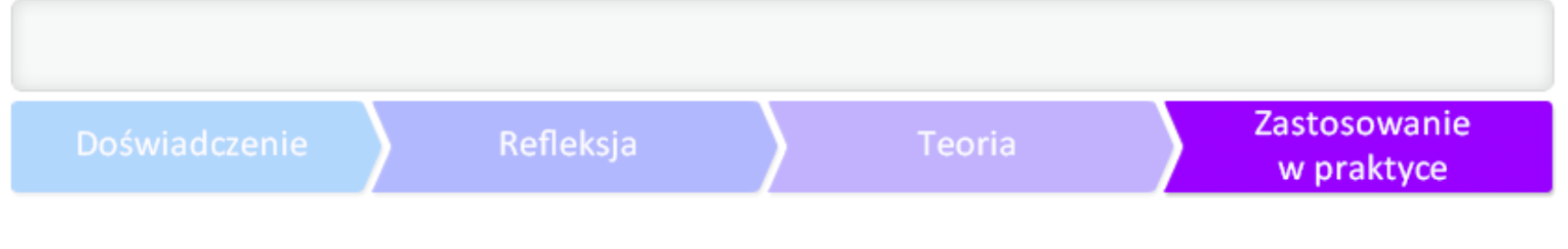

## Radiowęzeł/Gazetka szkolna

Jeśli Twoja szkoła prowadzi radiowęzeł lub gazetkę szkolną, możesz spróbować włączyć się w ich pr

Otwarta muzyka dla szkolnego radiowęzła, otwarte materiały graficzne dla gazetki szkolnej.

# Jak możesz poszerzyć swoją wiedzę?

Jeśli chcesz dowiedzieć się więcej na temat otwartych zasobów edukacyjnych i licencji Creative Con

- ●**[Przewodnik po Otwartych Zasobach Edukacyjnych,](http://ngoteka.pl/bitstream/handle/item/45/przewodnik_po_otwartych_zasobach.pdf?sequence=1)**
- ●**[2012](http://ngoteka.pl/bitstream/handle/item/45/przewodnik_po_otwartych_zasobach.pdf?sequence=1)[, K. Grodecka, K. Śliwowski, Koalicja Otwartej Edukacji,](http://ngoteka.pl/bitstream/handle/item/45/przewodnik_po_otwartych_zasobach.pdf?sequence=1)**
- ●**[Mapa Otwartych Zasobów Edukacyjnych,](http://ngoteka.pl/bitstream/id/469/Mapa Otwartych Zasobów Edukacyjnych.pdf)**
- ●**[2013](http://ngoteka.pl/bitstream/id/469/Mapa Otwartych Zasobów Edukacyjnych.pdf)[, K. Śliwowski, K. Grodecka, Ośrodek Rozwoju Edukacji, MEN,](http://ngoteka.pl/bitstream/id/469/Mapa Otwartych Zasobów Edukacyjnych.pdf)**
- ●**[Przewodnik po otwartości dla instytucji pozarządowych,](http://ngoteka.pl/bitstream/handle/item/125/Otwartosc w Organizacjach Pozarzadowych.pdf?sequence=1 )**
- ●**[2012](http://ngoteka.pl/bitstream/handle/item/125/Otwartosc w Organizacjach Pozarzadowych.pdf?sequence=1 )[, Justyna Hofmokl, Katarzyna Sawko, Kamil](http://ngoteka.pl/bitstream/handle/item/125/Otwartosc w Organizacjach Pozarzadowych.pdf?sequence=1 ) [Ś](http://ngoteka.pl/bitstream/handle/item/125/Otwartosc w Organizacjach Pozarzadowych.pdf?sequence=1 )[liwowski, Katarzyna Rybicka,](http://ngoteka.pl/bitstream/handle/item/125/Otwartosc w Organizacjach Pozarzadowych.pdf?sequence=1 )**
- ●**[Łukasz Jachowicz, Alek Tarkowski, Creative Commons Polska,](http://ngoteka.pl/bitstream/handle/item/125/Otwartosc w Organizacjach Pozarzadowych.pdf?sequence=1 )**
- ●**[Strona http://otwartezasoby.pl](http://otwartezasoby.pl/)**
- ●**[Strona Koalicji Otwartej Edukacji](http://koed.org.pl/) [\(szczególnie Materiały i Otwartość\).](http://koed.org.pl/)**
- ●**[Kwestie prawne: Creative Commons Polska](http://creativecommons.pl/) [\(szczególnie Materiały i FAQ\)](http://creativecommons.pl/)**
- ●**[Pierwsza pomoc w prawie autorskim: przewodnik,](http://prawokultury.pl/publikacje/pierwsza-pomoc/)**
- ●**[2012](http://prawokultury.pl/publikacje/pierwsza-pomoc/)[, Piotr Czerniawski, Jarosław Lipszyc, Marcin Wilkowski](http://prawokultury.pl/publikacje/pierwsza-pomoc/)**

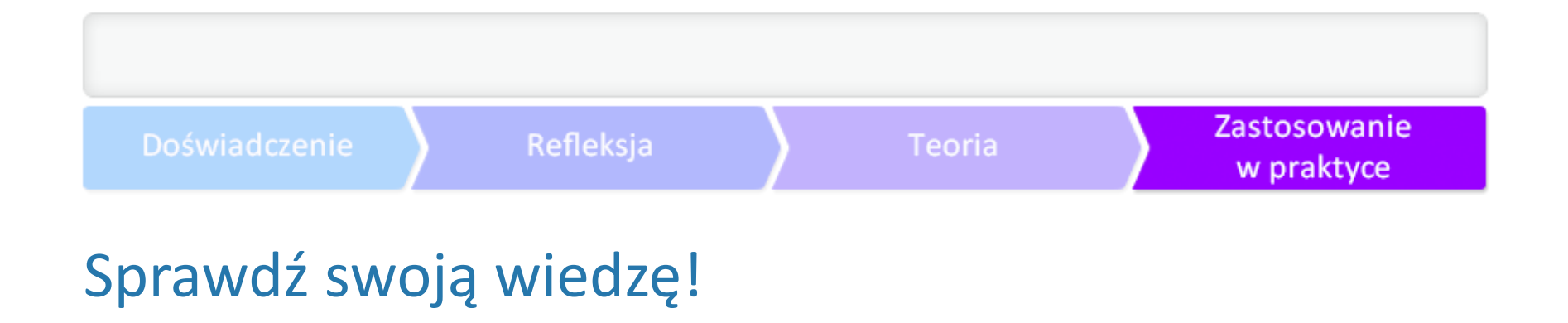

Zadanie 1. Dopasuj do stron z otwartymi zasobami edukacyjnymi odpowiedni pasek z listą praw gv

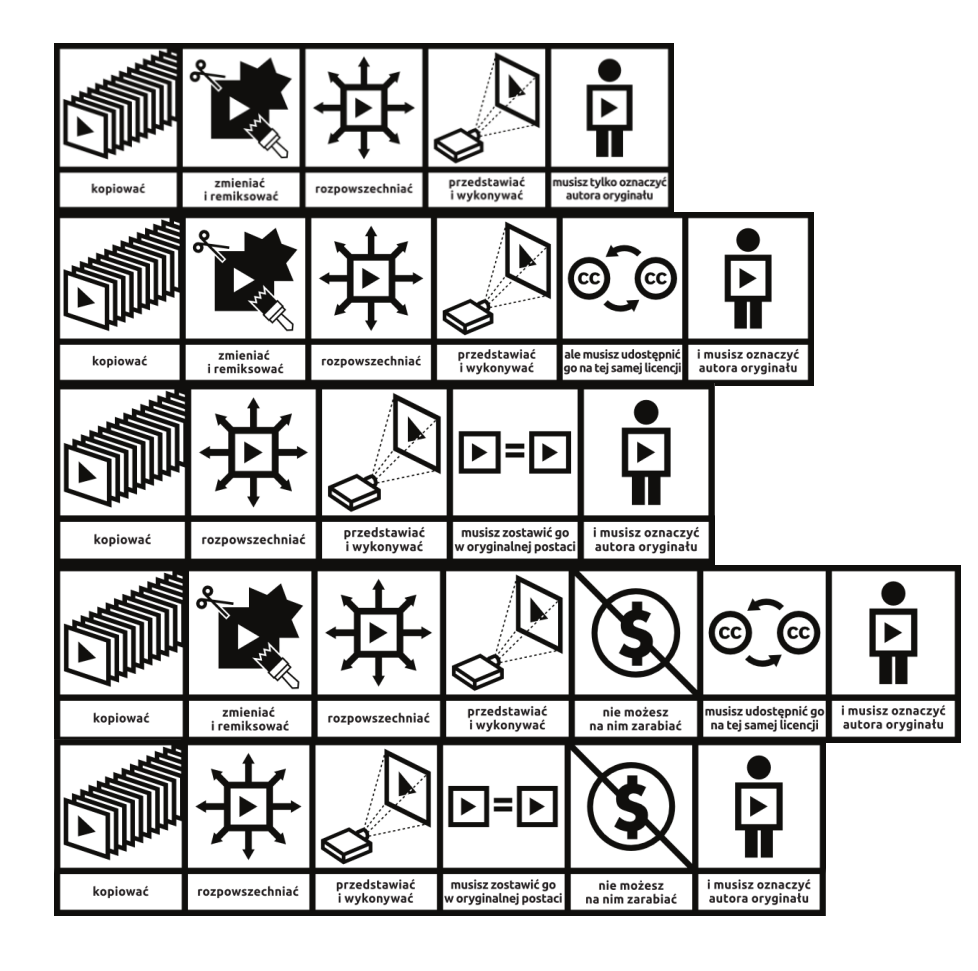

a) Wikipedia (licencja Creative Commons uznani

b) Akademia Khana (licencja Creative Commons

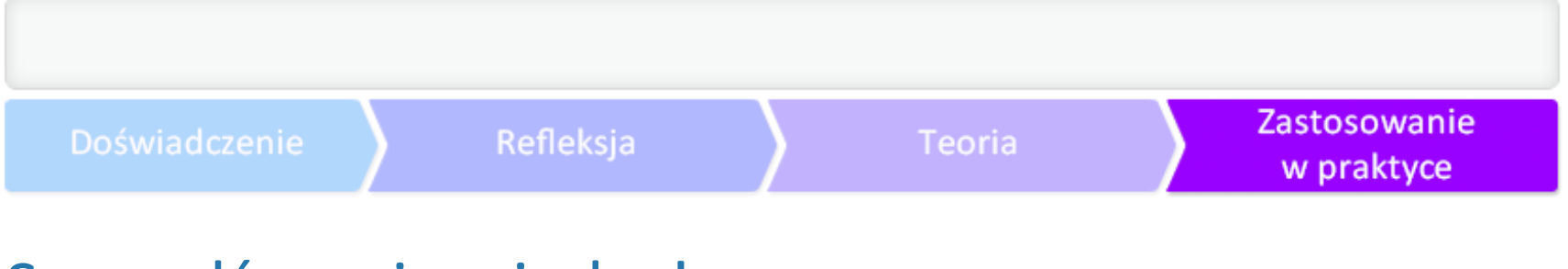

## Sprawdź swoją wiedzę!

Zadanie 2. Wybierz licencje, które nie wprowadzają ograniczeń ze względu na żaden sposób wykor

- a) Creative Commons uznanie autorstwa;
- b) Creative Commons uznanie autorstwa użycie niekomercyjne;
- c) Creative Commons uznanie autorstwa na tych samych warunkach;

Zadanie 3. Wskaż największy projekt oparty o pracę wolontariuszy, dostępny w sieci na wolnej lice

- a) Britannica;
- b) Wikipedia;
- c) Khan Academy;
- d) Open AGH.

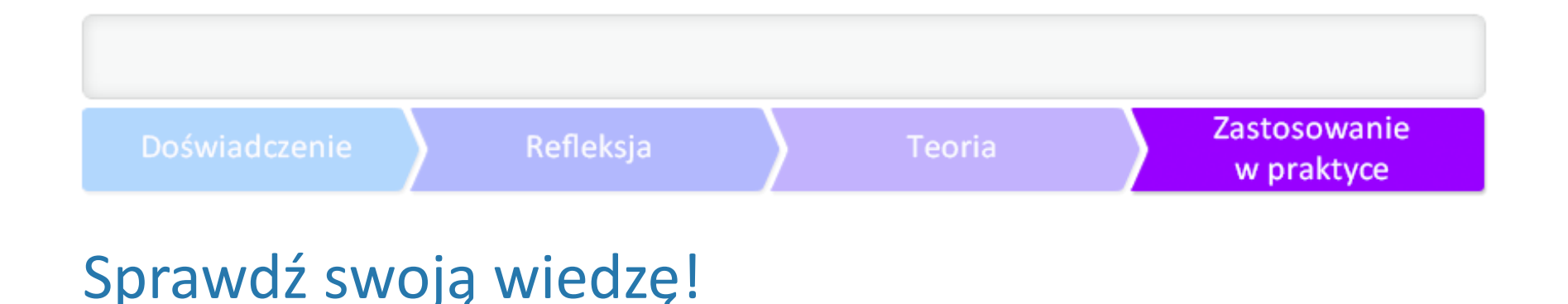

Zadanie 4. Jakie warunki należy spełnić, korzystając z utworów na licencji Creative Commons uzna

a) podanie autora/autorki utworu;

b) podanie autora/autorki utworu, podanie informacji o licencji, na jakiej jest dostępny oryginał, or c) podanie autora/autorki utworu, podanie informacji o licencji, podanie informacji o wybranej prz d) podanie autora/autorki utworu, podanie informacji o licencji, na jakiej jest dostępny oryginał, o pełnej treści licencji.

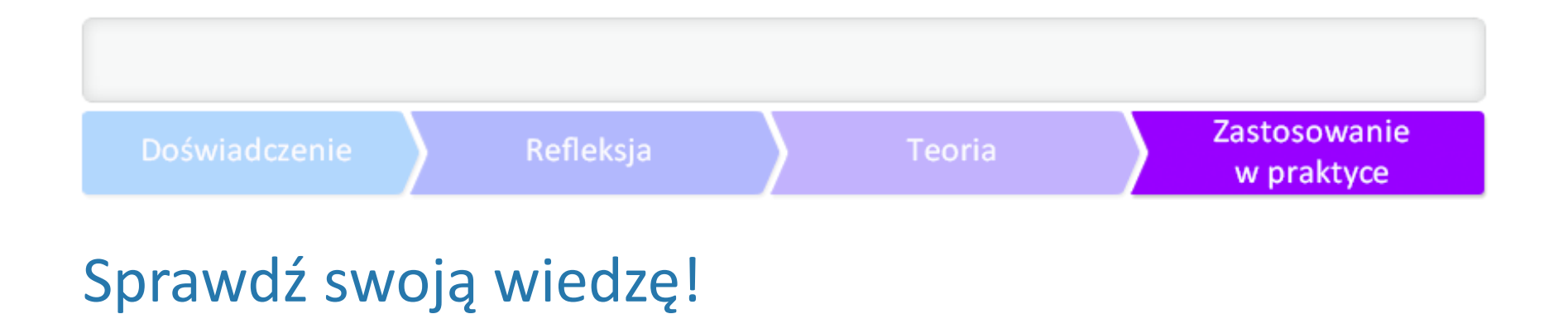

Zadanie 5. Co otwarte zasoby edukacyjne zmieniają w sposobie uczenia się i nauczania? Spróbuj p

Zadanie 6. Spróbuj znaleźć otwarte zasoby edukacyjne do Twoich przedmiotów nauczania. Czy ma

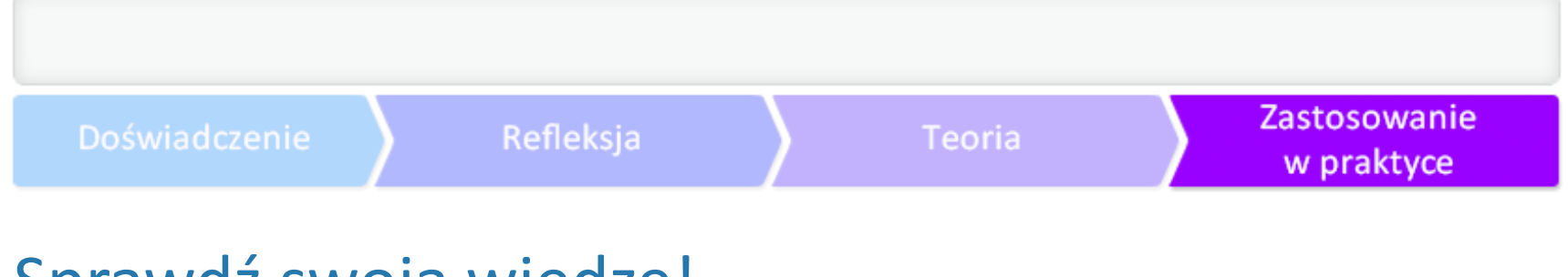

## Sprawdź swoją wiedzę!

Zadanie 7. Jeśli uznasz, że nauczyciele w Twojej szkole chcą dźrelieślę dobrymi praktykami, materia Poniżej znajduje się test otwartości opracowany przez Koaniej reje estavany jak de poniżej znajduje z grupę nau

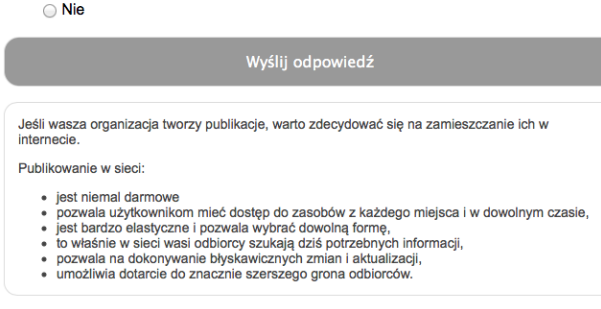

Test otwartości, Koalicja Otwartej Edukacji.

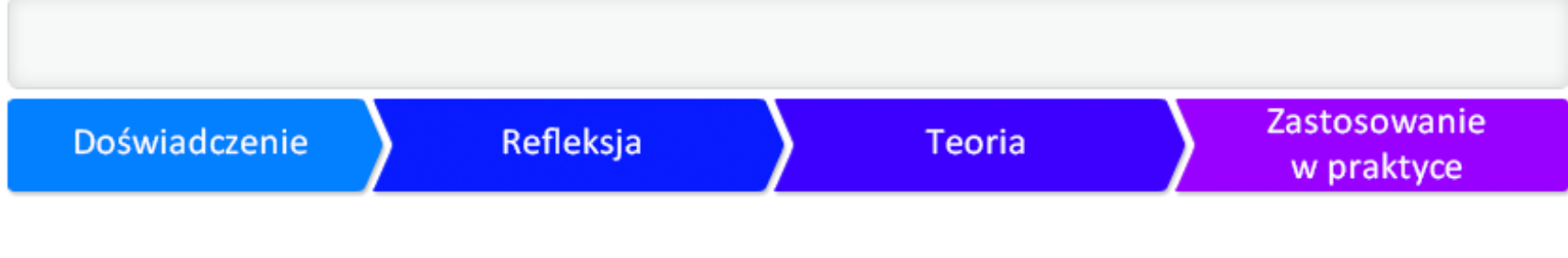

#### Biogramy autorów

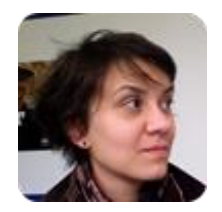

Karolina Grodecka - trenerka i specjalistka do spraw e-learningu. Pracuje w **Centrum** 

Kamil Śliwowski - animator i trener edukacji medialnej. W Centrum Cyfrowym koordy

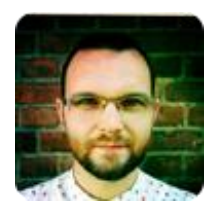